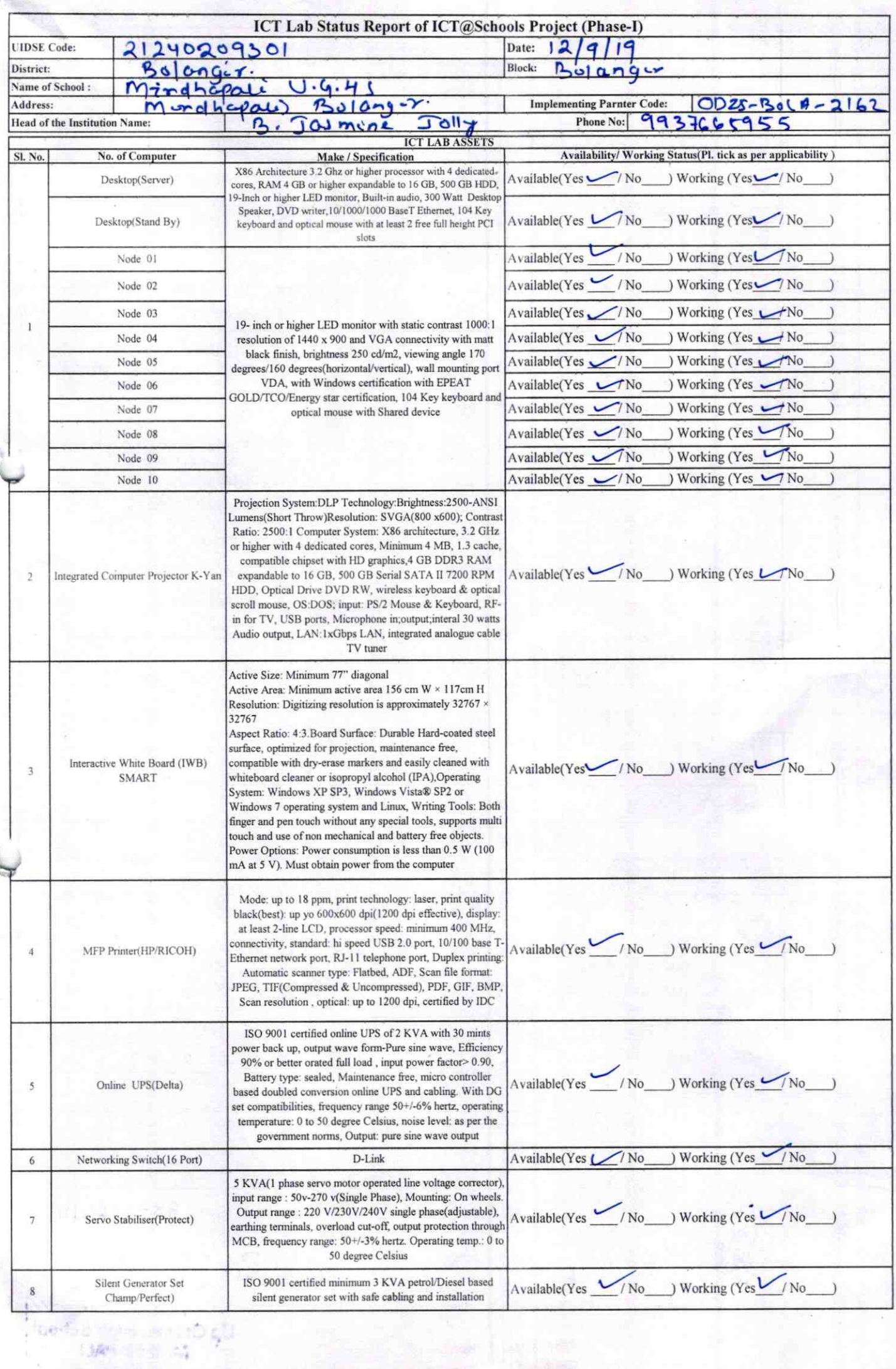

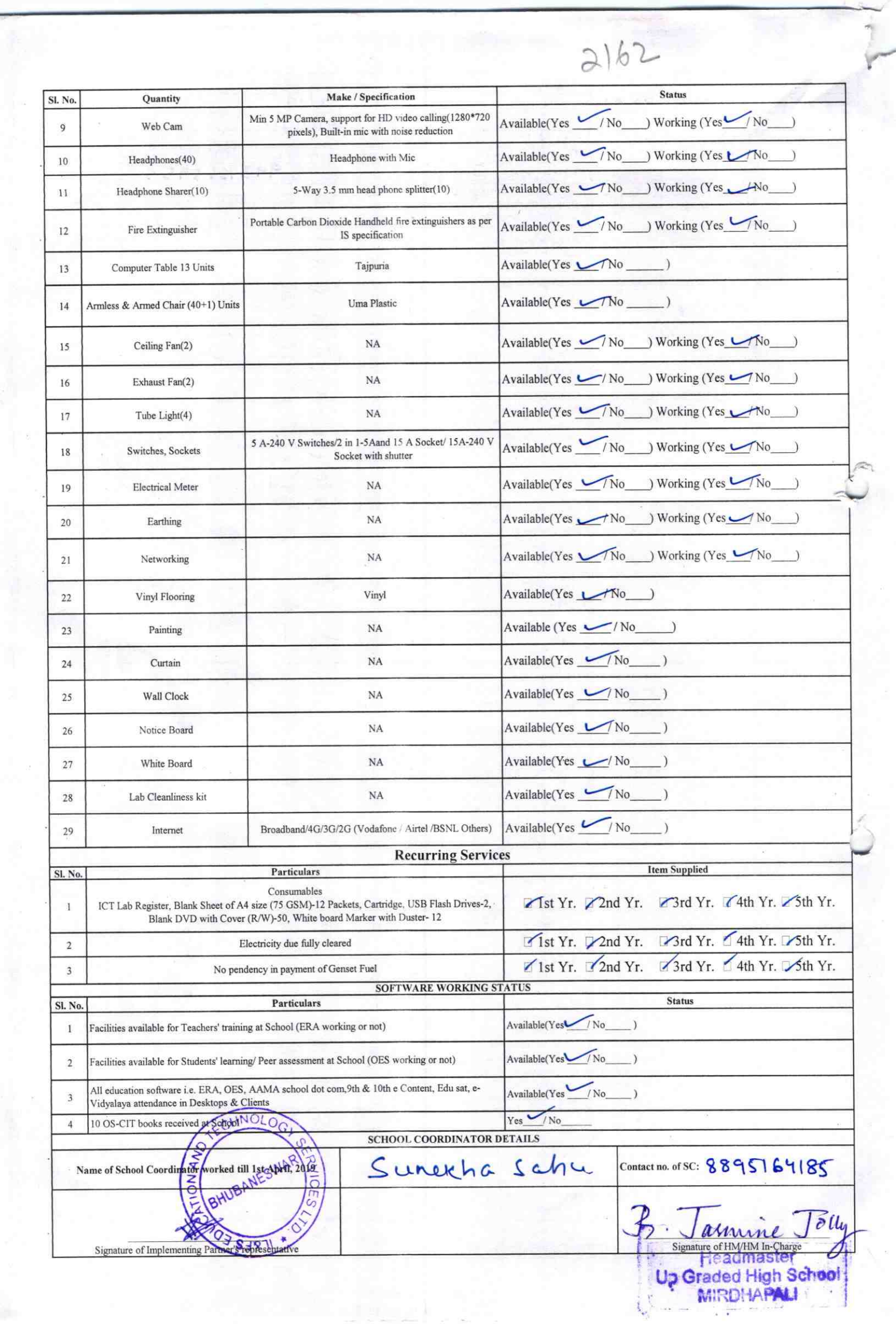

 $\pi^{\prime}$ 

 $2162$ 

## Annexure

Details of Teachers (at least 2, if more add another sheet) who are given handholding support:

Name: Retuppiye Monda Name: Gandhards papra ID no: ID no: Teaching Subject(s): C 12 Teaching Subject(s): SSG OS-CIT Certified: Yes / No OS-CIT Certified: Yes / No Date of Birth (DD/MM/YYYY): 19/09/83 Date of Birth (DD/MM/YYYY): Father's Name:  $\sqrt{\rho c b c r}$  mother Father's Name: E-Mail ID: returned from com E-Mail ID: Contact no: 907897635) Contact no: Teaches through e Content: Yes/No Teaches through e Content: Yes/No

This is to undertake that, adequate training and support has been provided to me to manage ICT lab related activities.

Pétaproya a anda Signature of Teacher

This is to undertake that, adequate training and support has been provided to me to manage ICT lab related activities.

Garotherbe Pagne

Signature of Teacher

I hereby confirm that, necessary handholding support have been given to the teachers mentioned above of our school to manage ICT lab related activities.

Jasmine Jony

Stamp & Signature of He Photograph of functional ICT Lab:

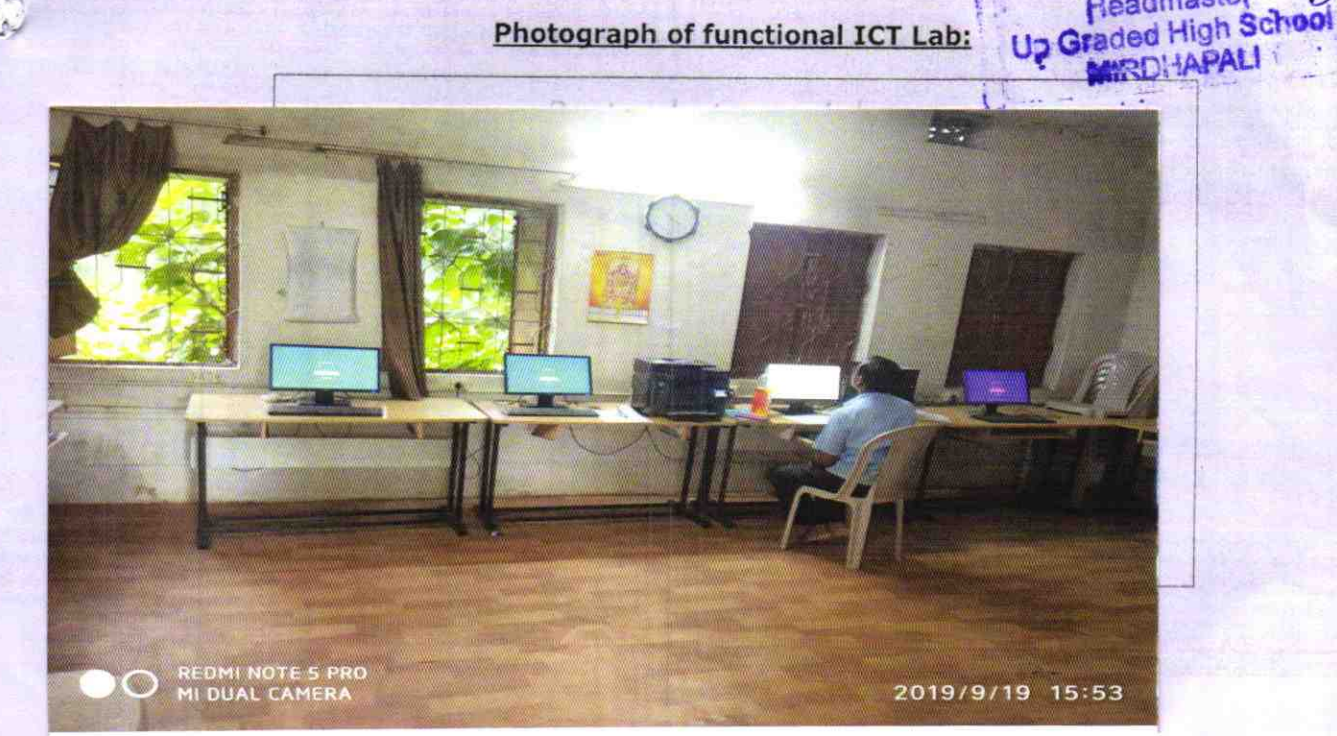

## ODZ5-BOLA-2162